### Rekursiivne faktoriaal

 $factR0 = 1$ *factR n* = *n*∗*factR* (*n*−1)

#### Rekursiivne faktoriaal

 $factR0 = 1$  $factR n = n * factR (n-1)$ 

#### NB!

*factR* iga järgmine rekursiivne väljakutse toimub üha suuremas kontekstis:

$$
fact R4 \Longrightarrow 4 * fact R3
$$
  
\n
$$
\Longrightarrow 4 * (3 * fact R2)
$$
  
\n
$$
\Longrightarrow 4 * (3 * (2 * fact R1))
$$
  
\n
$$
\Longrightarrow 4 * (3 * (2 * (1 * fact R0)))
$$
  
\n
$$
\Longrightarrow 4 * (3 * (2 * (1 * 1)))
$$
  
\n
$$
\Longrightarrow 24
$$

#### Sabarekursiivne (akumulaatoriga) faktoriaal

*factA* = *factAcc* 1 **where**  $\int$ *factAcc*  $a$ <sup>0</sup> =  $a$ *factAcc a n* = *factAcc* (*a*∗*n*) (*n*−1)

#### NB!

Kõik väljakutsed toimuvad samas kontekstis:

$$
fact A 4 \Longrightarrow fact Acc 1 4
$$
  
\n
$$
\Longrightarrow factAcc 1 2 2
$$
  
\n
$$
\Longrightarrow fact Acc 1 2 2
$$
  
\n
$$
\Longrightarrow factAcc 2 4 1
$$
  
\n
$$
\Longrightarrow factAcc 2 4 0
$$
  
\n
$$
\Longrightarrow 2 4
$$

### Iteratiivne kontroll-käitumine

- $\bullet$  Funktsioon on iteratiivse käitumisega kui ta kasutab O(1) mälu
- Funktsioon on iteratiivse kontroll-käitumisega kui ta kasutab O(1) mälu konteksti säilitamiseks
- Funktsioon on rekursiivse (kontroll-)käitumisega, kui ta ei ole iteratiivse (kontroll-)käitumisega

## Näide

```
reverse = revApp [ ]
      where revApp as [ = asrevApp as (x: xs) = revApp (x: as) xs
```
#### Küsimus

Millal on funktsioon iteratiivse kontroll-käitumisega?

NB!

Üldjuhul lahendamatu ülesanne!

### Näide

*factQ n* = **if***strangePredicate n* **then** *factR n* **else** *factA n*

### Sabapositsioonid/-kutsed/-vormid

Alamavaldis on sabapositsioonis (ingl. *tail position*), kui tema väärtustamise korral on ta väärtus "koheselt" kogu avaldise väärtuseks

> $\mathbf{if}~expr_0~\mathbf{then}~expr_1~\mathbf{else}~expr_2$ **let**  $x_1 = exp r_1$  **in**  $exp r_0$

- Sabapositsioonis olevat funktsiooniaplikatsiooni nimetatakse sabakutseks (ingl. *tail call*)
- Avaldis on sabavormis (ingl. *tail form*), kui kõik tema mittesabapositsioonis olevad alamavaldised on "lihtsad"

#### NB!

Sabavormis avaldis on iteratiivse kontroll-käitumisega!

## Arvutuskontekstid ja jätkud

- Vaatame *factR* 4 arvutussammu 4∗(3∗(2∗*factR* 1))
- Väljakutse *factR* 1 arvutatakse kontekstis 4 ∗ (3 ∗ (2 ∗ □))
- Me saame konteksti ("ühe auguga" avaldist) esitada ühe argumendilise lambda-avaldisena, mida kutsutakse jätkuks (ingl. *continuation*) \*v* → 4∗(3∗(2∗*v*))
- Tähistagu *k* seda lambda-avaldist, siis kehtib

 $k$  (*factR* 1)  $\Longrightarrow$  4  $*(3*(2*factR1))$ 

- Analoogselt on kõik *factR* arvutamise sammud esitatavad kujul (*k* (*factR n*)), kus *k* on vastavat konteksti esitav jätk
- CPS = *Continuation Passing Style*

## CPS-kujul faktoriaal

*factCPS* 0 *k* = *k* 1  $factorS \, n \, k = \frac{factor(S(n-1) \, (\setminus v \rightarrow k \, (n * v))}{max(S(n-1) \, k \, (n * v))}$ 

## CPS-kujul faktoriaal

 $factorPS0 k = k1$  $factorS \, n \, k = \frac{\text{factCPS}(n-1) \, (\forall \, \nu \rightarrow k \, (n * \, \nu))}{\text{factCPS} \, n \, k}$ 

### Väide

Iga *k* ja *n* korral  $k$  (*factR n*) = *factCPS n k* 

## CPS-kujul faktoriaal

 $factorPS0 k = k1$  $factorS \, n \, k = \frac{\text{factCPS}(n-1) \, (\forall \, \nu \rightarrow k \, (n * \, \nu))}{\text{factCPS} \, n \, k}$ 

### Väide

Iga *k* ja *n* korral  $k$  (*factR n*) = *factCPS n k* 

#### Tõestus  $(n=0)$

 $k$  ( $factR$ 0) =  $k$ 1 =  $factCPS$ 0  $k$ 

## CPS-kujul faktoriaal

 $factorPS0 k = k1$  $factorS \, n \, k = \frac{\text{factCPS}(n-1) \, (\forall \, \nu \rightarrow k \, (n * \, \nu))}{\text{factCPS} \, n \, k}$ 

### Väide

Iga *k* ja *n* korral  $k$  (*factR n*) = *factCPS n k* 

#### Tõestus (*n*>0)

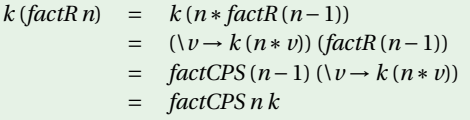

#### NB!

*factCPS* on iteratiivse kontroll-käitumisega

$$
\begin{aligned}\n\text{factCPS4 } & k \\
&\Longrightarrow \text{factCPS3 } (\vee \rightarrow k(4 * \nu)) \\
&\Longrightarrow \text{factCPS2 } (\vee \rightarrow k(4 * (3 * \nu))) \\
&\Longrightarrow \text{factCPS1 } (\vee \rightarrow k(4 * (3 * (2 * \nu)))) \\
&\Longrightarrow \text{factCPS0 } (\vee \rightarrow k(4 * (3 * (2 * (1 * \nu)))) \\
&\Longrightarrow k(4 * (3 * (2 * (1 * 1)))) \\
&\Longrightarrow k24\n\end{aligned}
$$

#### NB!

"Kontekstist sõltumatu" faktoriaali saame, kui anname algjätkuks identsusfunktsiooni

*factC n* = *factCPS n id*

### Rekursiivne *length*

 $length [ ] = 0$  $length(x:xs) = 1 + length xs$ 

### CPS-kujul *length*

*lengthC xs* = *lengthCPS xs id* **where**  $lengthCPS$  [ ]  $k = k0$ *lengthCPS*  $(x: xs)$   $k = lengthCPS$   $xs$   $\left(\n \vee v\right) \rightarrow$  $k(1 + v)$ 

## CPS-teisendus

Üldine meetod avaldise teisendamiseks CPS kujule:

- Identifitseerida mittetriviaalsed vahetulemused
- Järjestikustada nende arvutamine
- Tuua sisse jätkud konteksti esitamiseks

## CPS-teisendus

Üldine meetod avaldise teisendamiseks CPS kujule:

- Identifitseerida mittetriviaalsed vahetulemused
- Järjestikustada nende arvutamine
- Tuua sisse jätkud konteksti esitamiseks

## Näide: S-kombinaator

*f x* (*g x*)

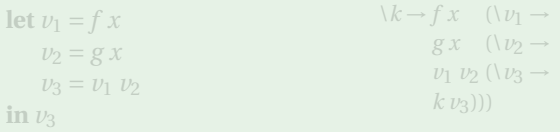

## CPS-teisendus

Üldine meetod avaldise teisendamiseks CPS kujule:

- Identifitseerida mittetriviaalsed vahetulemused
- Järjestikustada nende arvutamine
- Tuua sisse jätkud konteksti esitamiseks

## Näide: S-kombinaator

*f x* (*g x*)

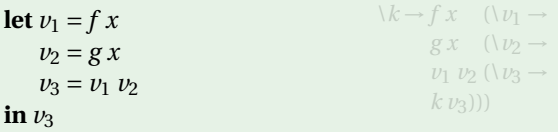

## CPS-teisendus

Üldine meetod avaldise teisendamiseks CPS kujule:

- Identifitseerida mittetriviaalsed vahetulemused
- Järjestikustada nende arvutamine
- Tuua sisse jätkud konteksti esitamiseks

## Näide: S-kombinaator

*f x* (*g x*)

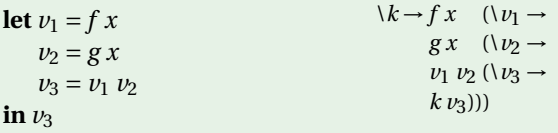

## CPS-teisendus

Üldine meetod avaldise teisendamiseks CPS kujule:

- Identifitseerida mittetriviaalsed vahetulemused
- Järjestikustada nende arvutamine
- Tuua sisse jätkud konteksti esitamiseks

#### Näide: Fibonacci

 $fibo0=0$  $fibo1 = 1$  $fibo n = fibo (n-1) + fibo (n-2)$ 

## CPS-teisendus

Üldine meetod avaldise teisendamiseks CPS kujule:

- Identifitseerida mittetriviaalsed vahetulemused
- Järjestikustada nende arvutamine
- Tuua sisse jätkud konteksti esitamiseks

### Näide: Fibonacci

```
fibo0=0fibo1 = 1fibo n = \text{let } v_1 = \text{fibo}(n-1)v_2 = fibo(n-2)in v_1 + v_2
```
## CPS-teisendus

Üldine meetod avaldise teisendamiseks CPS kujule:

- Identifitseerida mittetriviaalsed vahetulemused
- Järjestikustada nende arvutamine
- Tuua sisse jätkud konteksti esitamiseks

### Näide: Fibonacci

```
fibo0 k = k0fibo1 k = k1fibo \, n \, k = fibo \, (n-1) \, (\forall \, v_1 \rightarrowfibo (n-2) (\vee v_2 →
              k(v_1 + v_2))
```
## CPS-teisendus

Üldine meetod avaldise teisendamiseks CPS kujule:

- Identifitseerida mittetriviaalsed vahetulemused
- Järjestikustada nende arvutamine
- Tuua sisse jätkud konteksti esitamiseks

### Näide: *map*

 $map f$ [] = []  $map f(x:xs) = f(x:map f xs)$ 

## CPS-teisendus

Üldine meetod avaldise teisendamiseks CPS kujule:

- Identifitseerida mittetriviaalsed vahetulemused
- Järjestikustada nende arvutamine
- Tuua sisse jätkud konteksti esitamiseks

### Näide: *map*

```
map f[] = []
map f(x:xs) = \text{let } v_1 = f xv_2 = map f xsin v_1 : v_2
```
## CPS-teisendus

Üldine meetod avaldise teisendamiseks CPS kujule:

- Identifitseerida mittetriviaalsed vahetulemused
- Järjestikustada nende arvutamine
- Tuua sisse jätkud konteksti esitamiseks

#### Näide: *map*

```
map f[] k = k[]
map f(x: xs) k = f x(\n\vee v_1 \rightarrowmap fxs(\vee v_2 \rightarrowk(v_1:v_2))
```
## CPS vahekokkuvõte

CPS kujul programmis on kõik mittetriviaalsed tegevused ning nende tegemise järjekord ilmutatud

- Lihtsustab semantikat ning transleerimist
- Kõrgemat-järku funktsioonide asemel saab jätkude esitamiseks kasutada andmestruktuure (defunktsionaliseerimine)
- Jätke võib ka kasutada "mitte-standartselt", võimaldades selliselt modelleerida erinevaid juhtimiskonstruktsioone

#### Leida listielementide korrutis (ver. 1)

 $prod[$   $=$  1  $prod(x:xs) = x * prod xs$ 

#### Leida listielementide korrutis (ver. 1)

 $\text{prod}$  [ ] = 1 *prod*  $(x:xs) = x * prod xs$ 

#### NB!

Kui argumentlist sisaldab nulli, siis on tulemus alati null! *prod*  $[1, 2, 3, 0, 1, 2, 3, 4, 5, 6, 7] \implies 0$ 

#### NB!

Toodud definitsiooni korral läbitakse kogu list ja korrutatakse kõik elemendid!

#### Leida listielementide korrutis (ver. 2)

 $prod[$   $=$  1 *prod*  $(0:xs) = 0$  $prod(x:xs) = x * prod xs$ 

#### Leida listielementide korrutis (ver. 2)

 $\text{prod}$  [ ] = 1 *prod*  $(0:xs) = 0$ *prod*  $(x:xs) = x * prod xs$ 

#### NB!

Läbitakse listi kuni esimese nullini!

#### NB!

Tehakse nii mitu korrutamist, kui mitu elementi läbiti!

### Jätkudega versioon

*prod xs* = *prodC xs id* **where**  $\text{prodC}$  [ ]  $k = k$  1  $prodC(0:xs) k=0$ *prodC* (*x* : *xs*)  $k = prodC$  *xs* ( $\forall v \rightarrow k$  (*x* \* *v*))

### Jätkudega versioon

*prod xs* = *prodC xs id* **where**  $prodC$  [ ]  $k = k$  1  $prodC(0:xs) k=0$ *prodC* (*x* : *xs*)  $k = prodC$  *xs* ( $\forall v \rightarrow k$  (*x* \* *v*))

#### NB!

List läbitakse ainult kui (esimese) nullini!

#### NB!

Nulli korral ei tehta ühtegi korrutamist!

#### Leida listi pikkus ja elementide summa

*sumLength* = *sumLen* 0 0 **where** *sumLen s*  $l \mid \cdot \cdot \cdot \cdot \cdot$  =  $(s, l)$  $sumLen s l(x; xs) = sumLen (s + x) (l + 1) xs$ 

### Leida listi pikkus ja elementide summa

```
sumLength = sumLen 0 0
  where sumLen s l \mid \cdot \cdot \cdot \cdot \cdot = (s, l)sumLen s l(x; xs) = sumLen (s + x) (l + 1) xs
```
#### NB!

Ehitab paari, mille järgmine funktsioon, mis tahab tulemust kasutada, peab kohe "tükeldama"!

*average xs* = **let** (*s*,*l*) = *sumLength xs* **in** *s*'*div*'*l*

### Jätkudega versioon

*sumLengthC xs k* = *sumLen* 0 0 *xs* **where** *sumLen s*  $l \mid \cdot \cdot \cdot \cdot \cdot$  =  $k s l$  $sumLen s l(x; xs) = sumLen (s + x) (l + 1) xs$  $averageCx = sumLengthCxS(\nvert s \rvert \rightarrow s'div' \rvert)$ 

### Jätkudega versioon

```
sumLengthC xs k = sumLen 0 0 xs
  where sumLen s l \mid \cdot \cdot \cdot \cdot \cdot = k s lsumLen s l(x; xs) = sumLen (s + x) (l + 1) xs
```
 $averageCx = sumLengthCxS(\nvert s \rvert \rightarrow s'div' \rvert)$ 

#### NB!

Resultaadid antakse otse edasi!

#### CPS-kujul faktoriaal

*factC n* = *factCPS n id* **where**  $factorS0$   $k = k1$  $factorS \, n \, k = \frac{factor(S \cap k)}{n-1}$  $(\lambda v \rightarrow k (n * v))$ 

#### Jätkuesitusest sõltumatu CPS-kujul faktoriaal

*factC n* = *factCPS n mkFinalCont* **where**  $\text{factCPS0 } k = \text{applyCont } k1$  $factCPS n k = factCPS (n-1)$ (*mkNewCont k n*)

#### Jätkuesitusest sõltumatu CPS-kujul faktoriaal

*factC n* = *factCPS n mkFinalCont* **where**  $\text{factCPS0 } k = \text{applyCont } k1$  $factCPS n k = factCPS (n-1)$ (*mkNewCont k n*)

#### Jätkude esitamine funktsioonidena

*mkFinalCont* = *id mkNewCont k n* =  $\vee v \rightarrow applyCont k (n * v)$  $applyCont k v = kv$ 

#### Jätkude esitamine andmestruktuuridena

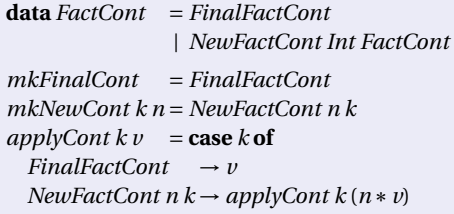

#### Jätkude esitamine andmestruktuuridena

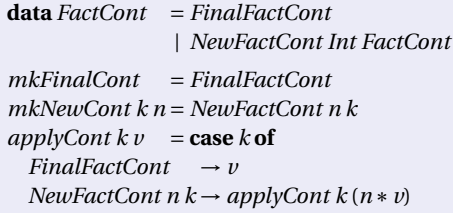

#### NB!

Tüüp *FactCont* on isomorfne täisarvu listidega!

#### Jätkude esitamine andmestruktuuridena

*mkFinalCont* = [ ]  $mkNewCont k n = n$ :  $k$  $applyCont k v = fold l(\nu n \rightarrow n * v) v k$ 

#### Jätkude esitamine andmestruktuuridena

```
mkFinalCont = [ ]
mkNewCont k n = n:kapplyCont k v = fold(\forall v n \rightarrow n * v) v k
```
#### NB!

Asendame need definitsioonid tagasi *factC* definitsiooni . . .

CPS-kujul faktoriaal — jätkud listidena

 $factC n = factC PS n$ [] **where**  $\text{factCPS0 } k = \text{foldl} (\forall v \, n \rightarrow n * v) \, 1 \, k$ *factCPS n k* = *factCPS* (*n*−1) (*n*:*k*)